# QCDNUM17 Fast QCD evolution and convolution

Michiel Botje NIKHEF PO Box 41882 1009DB Amsterdam

PDF4LHC workshop, CERN, August 6-7, 2009

# What is QCDNUM ?

- Fortran program that evolves  $a_s$  and the parton densities up to NNLO on a grid in x and  $Q^2$
- Possibility to vary renormalisation scale with respect to the factorisation scale
- Convolution of pdfs with a Wilson coefficient in zero mass or in any generalised mass scheme
- Fast, accurate and user friendly

# QCDNUM has a long history...

| 1988 | Code by Ouraou and<br>Virchaux (BCDMS) | CRAY vectorized<br>Fortran |
|------|----------------------------------------|----------------------------|
| 1993 | NMC adaptation to low x                | CRAY vectorized<br>Fortran |
| 1998 | QCDNUM16.12 used by ZEUS               | Unix Fortran77             |
| 2007 | NNLO upgrade QCDNUM17                  | Unix Fortran77             |
| 2009 | QCDNUM17-beta-05                       | Unix Fortran77             |

# DGLAP evolution of PDFs

#### Singlet/gluon evolution

$$q_{\rm s} = \sum_{i=1}^{n_f} (q_i + \bar{q}_i)$$

$$\frac{\partial}{\partial \ln \mu^2} \begin{pmatrix} q_{\rm s} \\ g \end{pmatrix} = \begin{pmatrix} P_{\rm qq} & P_{\rm qg} \\ P_{\rm gq} & P_{\rm gg} \end{pmatrix} \otimes \begin{pmatrix} q_{\rm s} \\ g \end{pmatrix}$$

Non-singlet evolution

$$\frac{\partial q_{\rm ns}}{\partial \ln \mu^2} = P_{\rm ns} \otimes q_{\rm ns}$$

$$q_{ij}^{\pm} = (q_i \pm \bar{q}_i) - (q_j \pm \bar{q}_j)$$

 $q_{\rm v} = \sum (q_i - \bar{q}_i)$ 

$$\partial \ln \mu^2$$

$$\begin{array}{c|cccc} q_{ij}^+ & P_{qq} & P_+ & P_+ \\ \hline q_{ij}^- & P_{qq} & P_- & P_- \\ \hline q_{v} & P_{aa} & P_- & P_{v} \end{array}$$

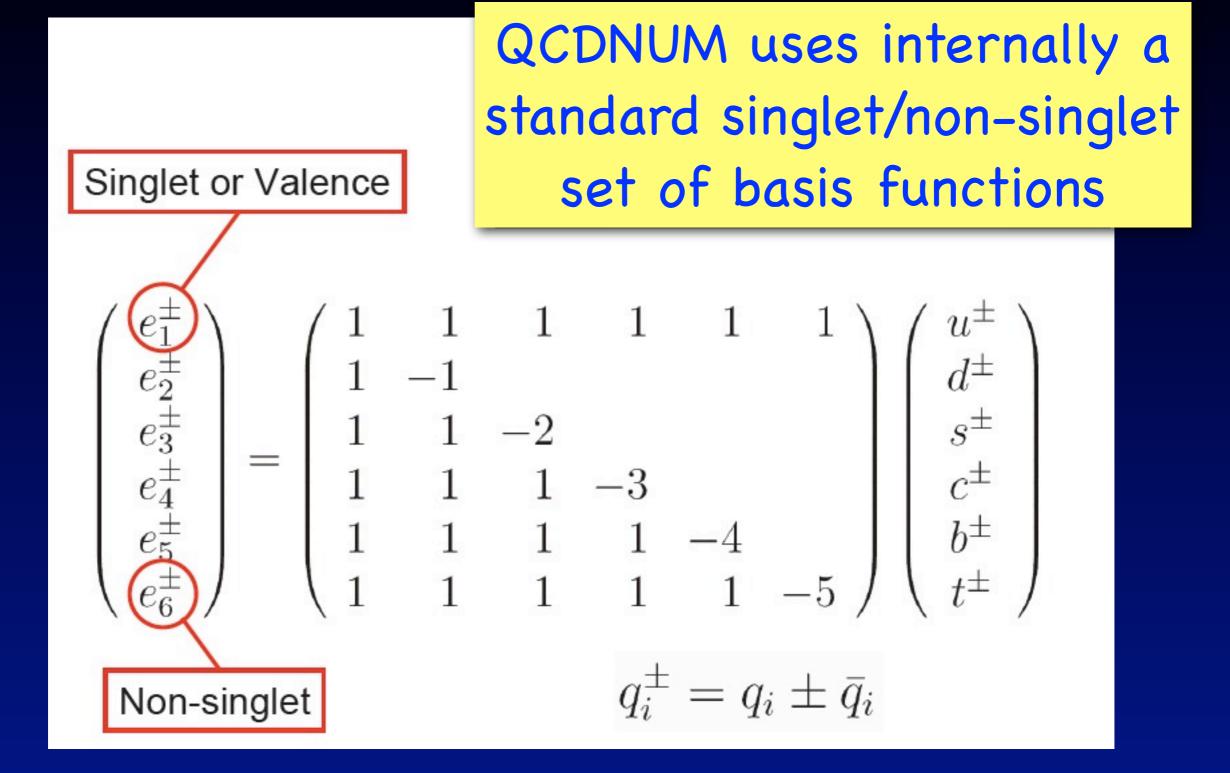

## Evolution schemes in QCDNUM

- FFNS: number of active flavours is kept constant 3 < n<sub>f</sub> < 6 for all Q<sup>2</sup>
- VFNS: number of flavours changes from  $n_f$  to  $n_f + 1$  at the thresholds  $Q^2_{c,b,t}$ 
  - Input: gluon + 6 light quark PDFs at  $Q_0^2 < Q_c^2$
  - Heavy quark PDFs are generated by the DGLAP evolution equations
  - The PDFs and a<sub>s</sub> are continuous at the thresholds in LO and NLO but are discontinuous in NNLO

K.G. Chetyrkin et al., PRL 79 (1997) 2184 M. Buza et al., EPJ C1 (1988) 301

#### Example: NNLO discontinuity of charm and bottom at their thresholds

- Bottom ~3% of singlet at low x
- Charm ~10%
- PDFs negative below x = 10<sup>-2</sup>
- No problem since
   PDFs are not
   observables

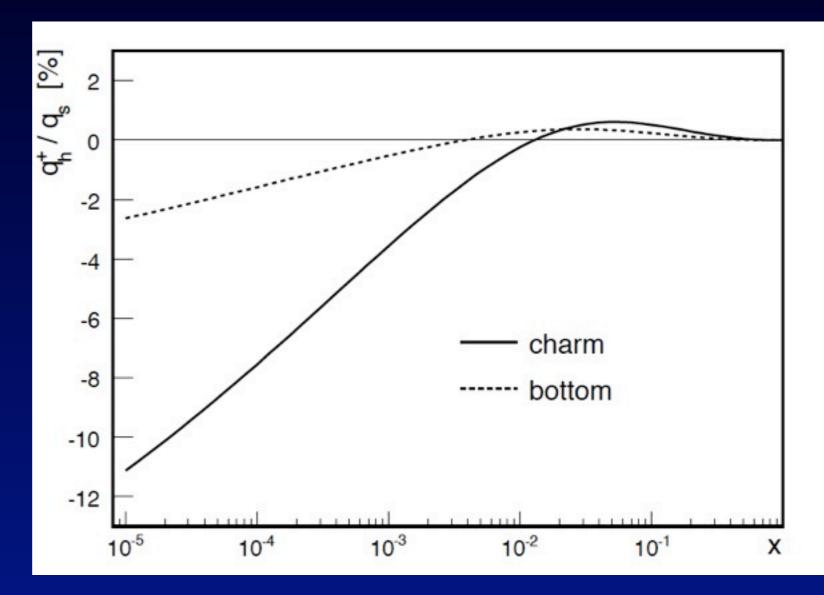

## Renormalisation scale dependence

- The strong coupling constant evolves on the renormalisation scale and the PDFs evolve on the factorisation scale
- QCDNUM supports a linear relationship between these two scales

$$\mu_{\rm R}^2 = a\,\mu_{\rm F}^2 + b$$

Allows to study renormalisation scale dependence of PDFs (and STFs, Xsecs)

## Numerical method in a nutshell

- Solve DGLAP numerically on a log x-Q<sup>2</sup> grid
- Based on linear and quadratic polynomial spline interpolation on multiple equidistant grids
- Convolution integrals become weighted sums with weights calculated at program initialization
- Evolution step becomes a lower triangular n×n matrix equation solved by forward substitution
- This matrix roll-up is the only O(n<sup>2</sup>) calculation in the whole program, everything else is O(n)

#### **QCDNUM** is very fast

#### QCDNUM: compact user interface

call QCINIT(6,' ')
call GXMAKE(xmin,1,1,nxin,nx,iosp)
call GQMAKE(qq,wt,2,nqin,nq)
call FILLWT(0,id1,id2,nwords)
call SETORD(3)
call SETALF(as0,r20)
call SETCBT(0,iqc,iqb,iqt)
call EVOLFF(func,def,iq0,eps)
call PDFSXQ(x,q,pdf,0)

#### Full NNLO evolution in 9 lines

## QCDNUM: grids and weights

call QCINIT(6,' ')

call GXMAKE(xmin,1,1,nxin,nx,iosp)

```
call GQMAKE (qq,wt,2,nqin,nq)
```

```
call FILLWT(0,id1,id2,nwords)
```

- call SETORD(3)
- call SETALF(as0,r20)
- call SETCBT(0,iqc,iqb,iqt)
- call EVOLFF(func,def,iq0,eps)
- call PDFSXQ(x,q,pdf,0)
  - Initialise QCDNUM
     Define x-Q<sup>2</sup> grid and lin/quad interpolation
  - \* Calculate weight tables

## **QCDNUM:** evolution parameters

```
call QCINIT(6,' ')
```

- call GXMAKE(xmin,1,1,nxin,nx,iosp)
- call GQMAKE (qq,wt,2,nqin,nq)
- call FILLWT(0,id1,id2,nwords)
- call SETORD(3)
- call SETALF(as0,r20)
- call SETCBT(0,iqc,iqb,iqt)
- call EVOLFF(func,def,iq0,eps)
- call PDFSXQ(x,q,pdf,0)

#### \* Set LO, NLO, NNLO

- \* Input strong coupling constant
- \* FFNS, VFNS and thresholds Q<sup>2</sup>c,b,t

## QCDNUM: evolution of all PDFs

```
call QCINIT(6, ' ')
```

- call GXMAKE(xmin,1,1,nxin,nx,iosp)
- call GQMAKE (qq,wt,2,nqin,nq)
- call FILLWT(0,id1,id2,nwords)
- call SETORD(3)
- call SETALF(as0,r20)
- call SETCBT(0,iqc,iqb,iqt)
- call EVOLFF(func,def,iq0,eps)
- call PDFSXQ(x,q,pdf,0)

Function func provides input PDFs at Q<sup>2</sup><sub>0</sub>
Array def describes flavour composition
Several routines to return PDFs at x, Q<sup>2</sup>

#### How do we know that QCDNUM is correct?

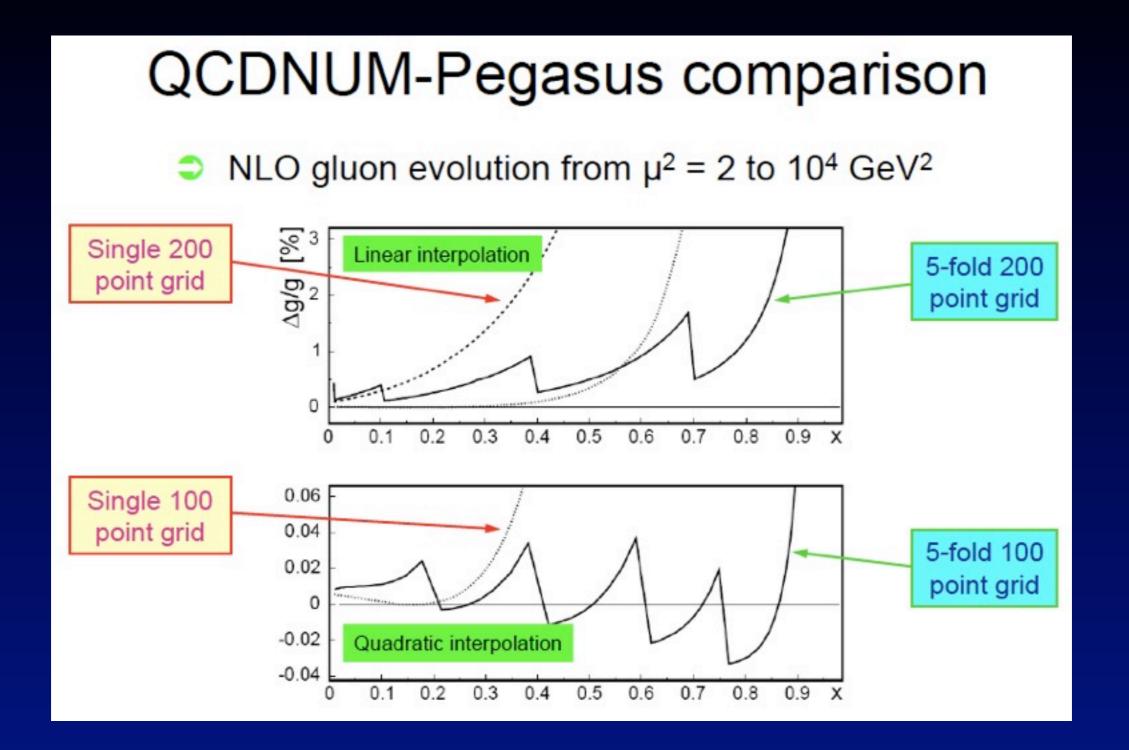

Comparison QCDNUM – PEGASUS O(10<sup>-4</sup>)

A. Vogt, CPC 170 (2005) 65

#### QCDNUM caveat: backward evolution

Backward evolution with quadratic splines may oscillate (forward evolution never oscillates neither do linear splines)

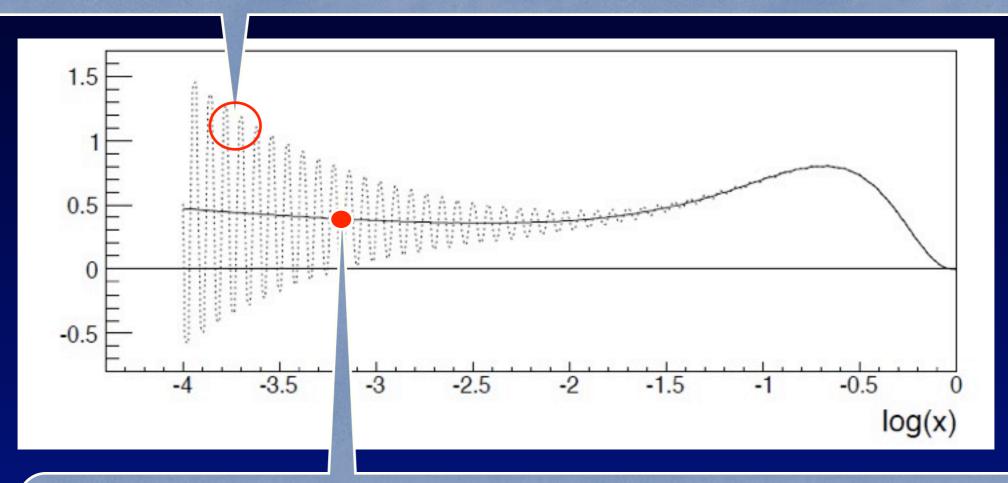

QCDNUM can handle this instability but quad backward evolution over a large range in  $Q^2$  is not recommended

# **Convolution Engine**

$$f \otimes C \equiv x \int_{\chi}^{1} \frac{\mathrm{d}z}{z} f(z, \mu^2) C\left(\frac{\chi}{z}, \mu^2, Q^2, m_{\mathrm{h}}^2\right)$$

R.S. Thorne and W.K. Tung, arXiv:0903.3861 (2009)

Uses rescaling variable, like:  $\chi \equiv ax = \left(1 + \frac{m_{
m h}^2}{Q^2}\right)x$ 

C(...) and a(...) must be supplied as Fortran functions

You can generate weight tables at initialization and then enjoy very fast convolution as weighted sum

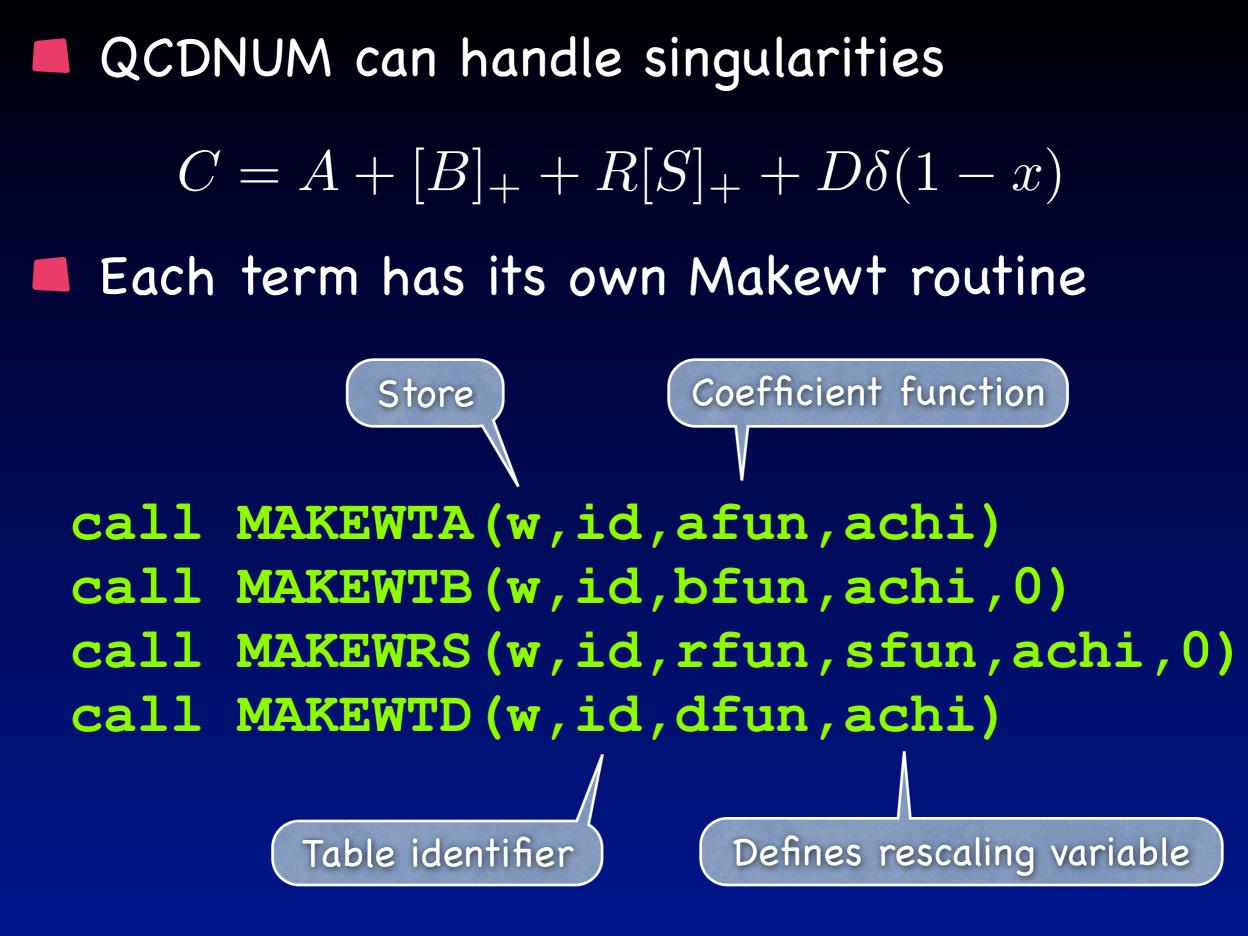

## How to get your Structure Function

Generate weight tables at initialization

Write a structure function function, like

function stf(ix,iq)
fcc = FCROSSC(w,idw,idf,ix,iq)
stf = GETALFN(iq,n,ierr)\*fcc
return

Pass this function to an interpolation routine

call STFUNXQ(stf,x,Q2,Fval,1,0)

# QCDNUM-17-beta-05

- MBUTIL pool of utility routines (incl. write-up)
- QCDNUM evolution program (incl. write-up)
  - Evolution fully NNLO
  - Renormalization scale dependence
  - Convolution engine fully operational
- ZMSTF zero-mass structure function add-on
  - $\checkmark$  F<sub>2</sub>, F<sub>L</sub>, xF<sub>3</sub>, F<sub>L</sub>' up to NNLO
  - Factorisation scale dependence
- HQSTF heavy quark stfs in 3-flavour FFNS
  - $\checkmark$  F<sub>2</sub>, F<sub>L</sub> contribution from (c,b,t) up to NLO
  - Factorisation scale dependence

E. Laenen et al., NP B392 (1993) 162 S. Riemersma et al., PL B347 (1995) 143

# Fast?

100x50 point 5-fold grid x > 10<sup>-5</sup> and Q<sup>2</sup> < 10<sup>4</sup> GeV<sup>2</sup>
 1000 NNLO evolutions of 11 PDFs (no top) in the VFNS
 For each evolution 1000 NNLO F<sub>2</sub> + F<sub>L</sub> in HERA kin range
 Code compiled with gfortran (w/o array boundary chk)
 MacBook 2GHz Intel Core 2 Duo now 8.5 sec

|              | Routine                               | Calls             | CPU sec/ | CPU/call |  |  |  |
|--------------|---------------------------------------|-------------------|----------|----------|--|--|--|
|              | Evolution                             | 1000              | 42       | 0.042    |  |  |  |
|              | F <sub>2</sub> , F <sub>L</sub>       | 2.10 <sup>6</sup> | 80       | 4.10-5   |  |  |  |
| now 18.5 sec |                                       |                   |          |          |  |  |  |
|              | Takes 2 minutes which is pretty fast! |                   |          |          |  |  |  |

# Are we done?

With this talk, yes

With QCDNUM, almost:

On May 8 2010, the non-beta version QCDNUM-17-00 was released, and published in arXiv:1005.1481

Timelike evolution (of fragmentation functions)

- Evolution of polarised PDFs
- Convolution of PDFs (parton luminosities)

Stay tuned on <u>www.nikhef.nl/~h24/qcdnum</u>

111 . () .  $(\ldots)$ (--)----000--()--000----##### ##### ###### ## ## ## ## ## ## ### ## ## ## ### ## ### ## ## ## ## ## ## ## ## #### ## ## ## #### ## ## #### ## ## ## ## ## ## ## ## ## ## ## ## ### ## ## ## ## ## ## #### ## ## ## # ## ## ## ## ## ## ### ## ## ## ## ## ## ## ###### ## ## ## ## #### ###### ###### ## Version 17-beta-05 28-07-09 Author m.botje@nikhef.nl FILLWT: start weight calculations Subgrids 5 Subgrid points 22 20 18 - 16 60 Pij L0 for ospline = 2 Pij NLO for ospline = 2 Pij NNLO for ospline = 2 Pij L0 for ospline = 3 Pij NLO for ospline = 3 Pij NNLO for ospline = 3 Aij NNLO for ospline = 3 FILLWT: weight calculations completed ZMFILLW: start weight calculations 4 41 Θ Θ ZMFILLW: calculations completed

http://www.nikhef.nl/~h24/qcdnum